## **Boletim Da escola Tabajara**

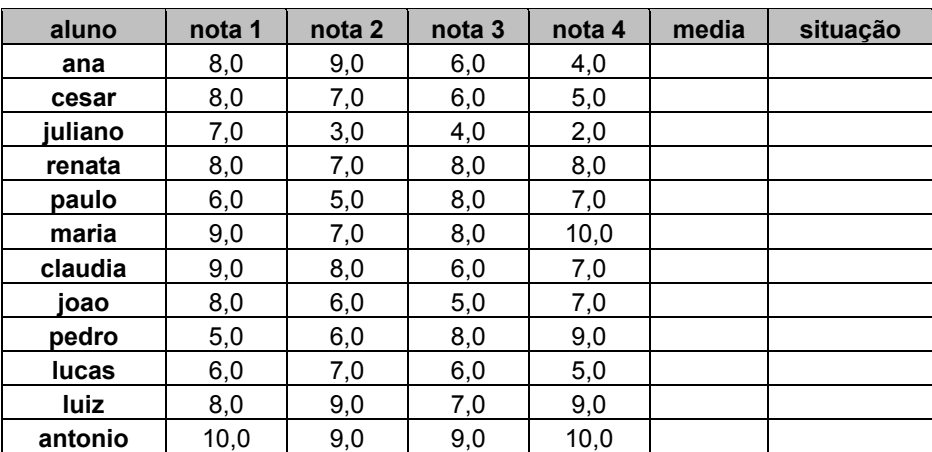

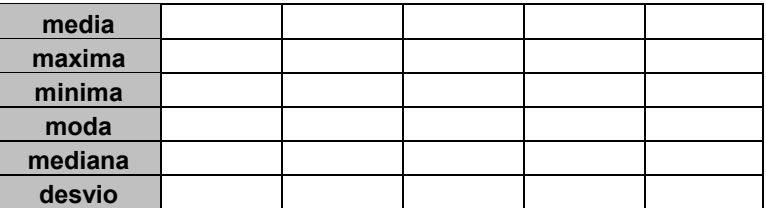

## **Orçamento Doméstico**

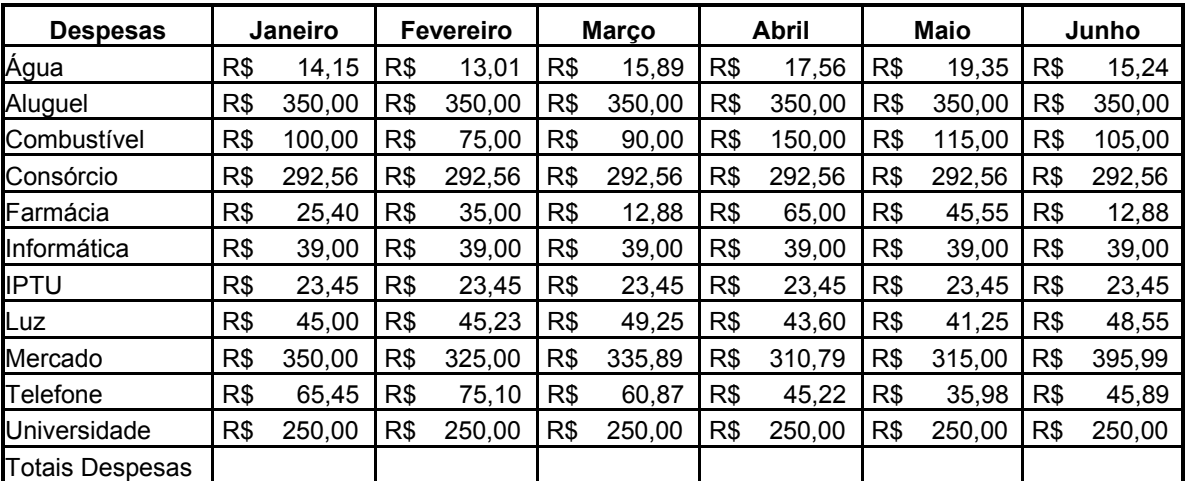

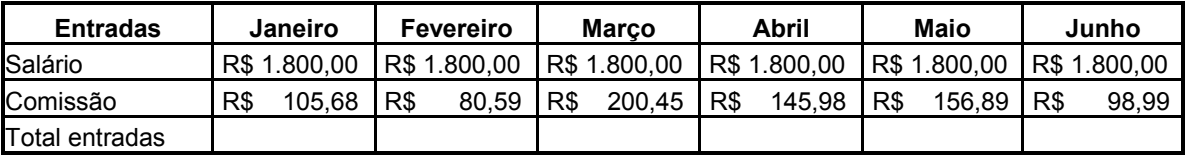

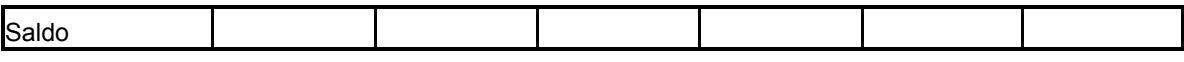

## **Intruções**

Calcular nos campos Totais, a soma de receitas e despesas No campo saldo, calcular a diferença entre receita e despesa para cada mês